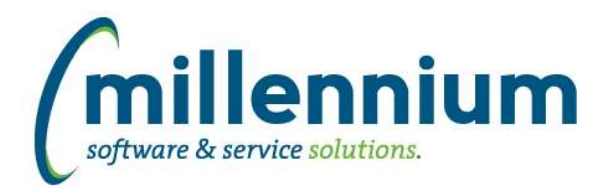

## *FASTPCARD*

### **Case: 50012 Configuration Setting to prevent submission for approval if no attachments are present**

Created a new configuration setting #797: "Require attachments when submitting for approval? (Y/N)" (default value = N).

When this is set to Y users will not be able to submit for approval unless there is at least one attachment.

## **Case: 50278 Cardholder electronic declaration**

Created two new optional messages for the Approval screen. These are blank by default, but if specified for your organization they will prompt the user with a popup "confirm" dialog when submitting for approval. These messages can be found under Administration -> Layout -> Application Text by searching for Page Name = Approval.

pgtxtLevel1ConfirmMessage will display when submitting from a user to an approver.

pgtxtLevel2ConfirmMessage will display when submitting for final/central approval.

If a message is blank nothing will happen. If a message is defined, for example: "I certify that these expenses are for University use." then the user will be forced to click "Ok" or "Cancel" when the message pops up.

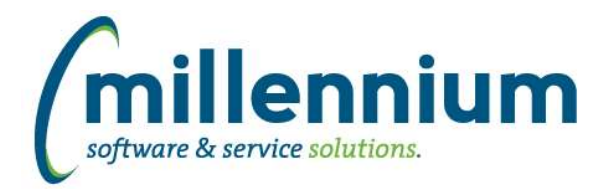

# *Global Changes That Affect All Applications*

## **Case: 49925 Report Results tab**

Added logic to prevent the Report Results tab from being disabled via the Edit My Tabs dialog.

## **Case: 50281 Upgrade To Active Reports 15**

Updated the library that we use for generating PDF reports and PDF exports to the latest version.

### **Case: 50319 Allow application admins to edit homepage links and news**

Previously, the only people that could add/edit records to the homepage links and news controls were people with the Site Admin role or with the LINKSADMIN role. Individual application master role users will now have this ability as well.

### **Case: 50434 Can't use Dynamic Functions on date controls through page builder**

Added the ability to select Dynamic Functions in the custom report builder wizard when the Filter Type is Date Combo Box.

### **Case: 50437 Help files not loading on custom pages**

Fixed a bug where the help files would not load in an iframe on the Help tab of a custom report.